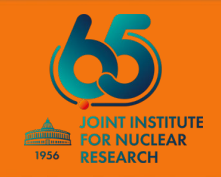

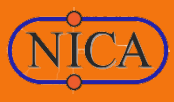

# **GEM detector simulation for the** configuration of the upcoming **BM@N Run**

**Baranov Dmitry**

### **BM@N experiment**

**BM@N** (**B**aryonic **M**atter at **N**uclotron) is the first stage experiment at the accelerator complex of NICA

This is a fixed target experiment aimed to study interactions of relativistic heavy ion beams with a fixed target

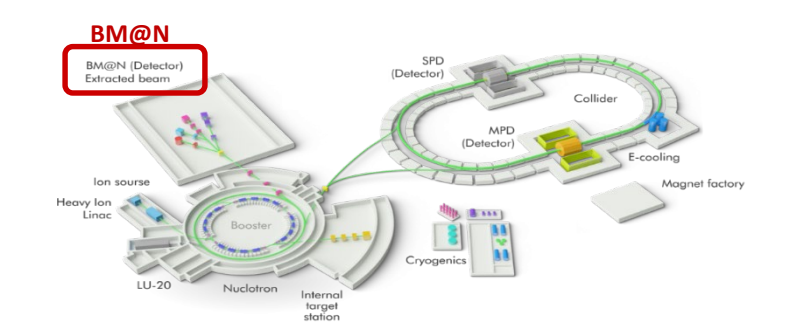

*NICA (Nuclotron-based Ion Collider fAсility) accelerator complex located at Joint Institute for Nuclear Research in Dubna*

At this moment, **seven BM@N RUNs** have already been carried out since 2015:

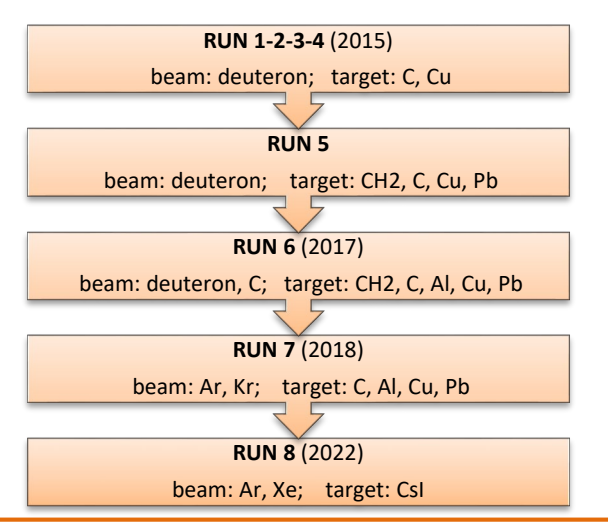

#### **The detector setup of BM@N** consists of:

- 1. **Tracking system**:
	- Forward Silicon (*Semiconductor Silicon Modules*)
	- GEM (*Gas Electron Multipliers*)
	- CSC (*Cathode Strip Chambers*)
	- DCH (*Drift Chambers*)

#### 2. **Particle identification system**:

- TOF-400 (*First Time-of-Flight detector*)
- TOF-700 (*Second Time-of-Flight detector*)

#### 3. **Other detector systems:**

- Triggers system
- ECAL (*Electromagnetic Calorimeter*)
- ZDC (*Zero Degree Calorimeter*)

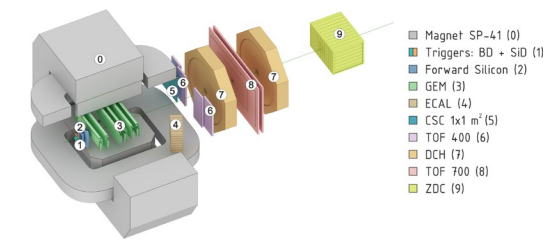

*BM@N setup for the previous RUN-7 configuration (spring 2018)*

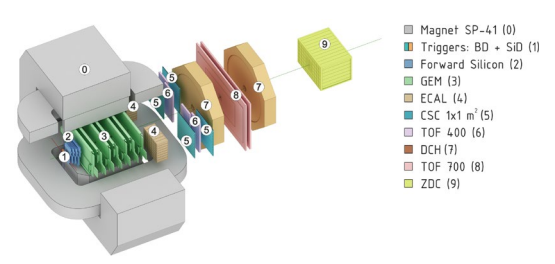

*BM@N setup for the next RUN-8 configuration (autumn 2022)*

## **BM@N tracking system**

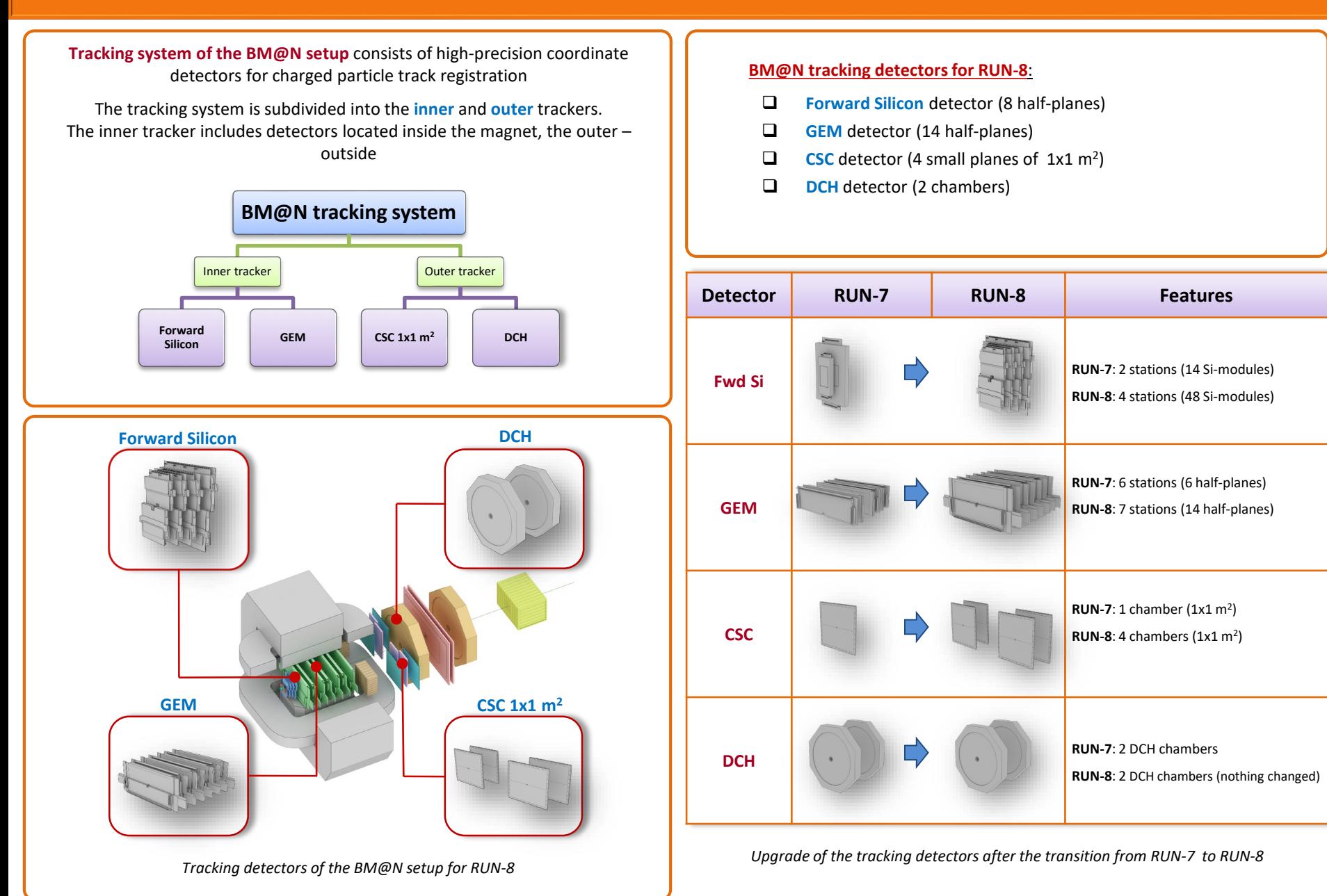

### **GEM detector**

**GEM** (**G**as **E**lectron **M**ultipliers) – microstrip coordinate detector of the central tracker of the BM@N setup. It consists of gaseous chambers with electron multiplier system inside.

The configuration of this detectors for the future RUN-8 comprises **seven stations** located inside the magnet along the beam axis.

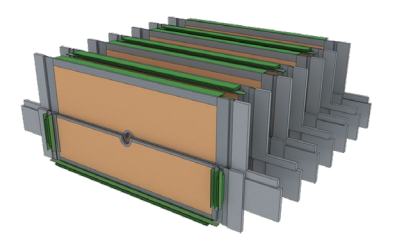

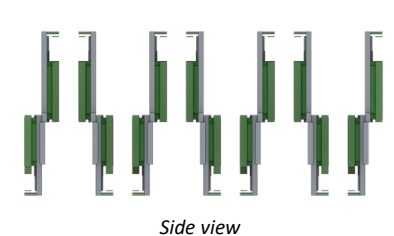

*Lower half-plane*

*Configuration of the GEM detector for the first physics run in 2022 (RUN-8)*

*Upper half-plane*

Each station is combined by two half-plane: upper and lower

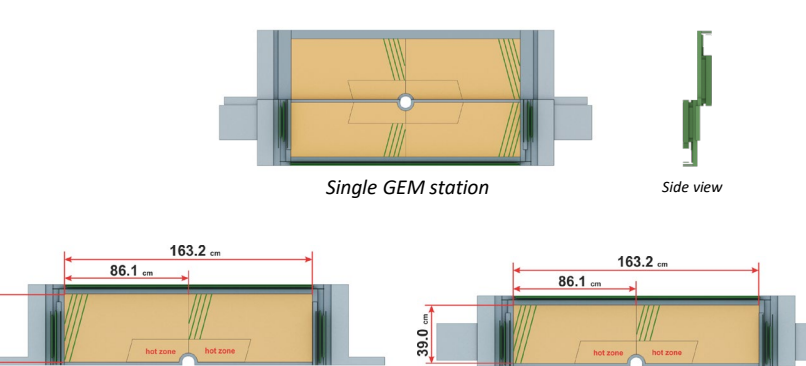

**GEM structure**

The detector chamber used in BM@N has three cascaded GEM foils, separated by gas gaps, and a two-dimensional projective readout on anode strips

### **Working principle**

- **Gas ionization**
- **Electron multiplication**
- **Charge collection**

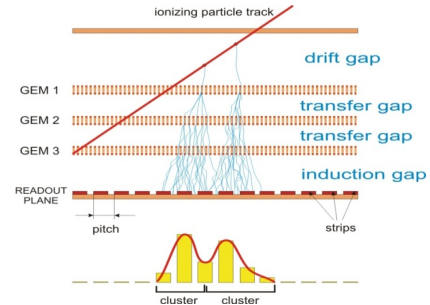

*strips*

### **GEM readout**

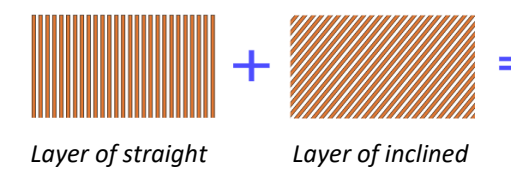

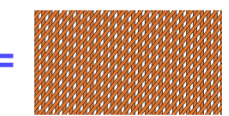

*2D Strip readout* 

*Readout plane is formed by two sets of anode strips (layers)*

*strips*

- 
- 
- 

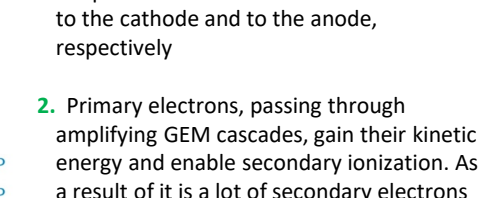

drift gap transfer gal transfer gal induction gap

energy and enable secondary ionization. As a result of it is a lot of secondary electrons (electron avalanches). Amplification is about  $10^4 - 10^5$ .

**Signal formation in a GEM chamber: 1.** A particle passes through the detector and ionizes gas molecules, producing electronion pairs. Positive ions and electrons drift

cathode

GFM3

**3.** Being collected on the anode, electrons form clusters on strip layers.

## **BM@N GEM simulation**

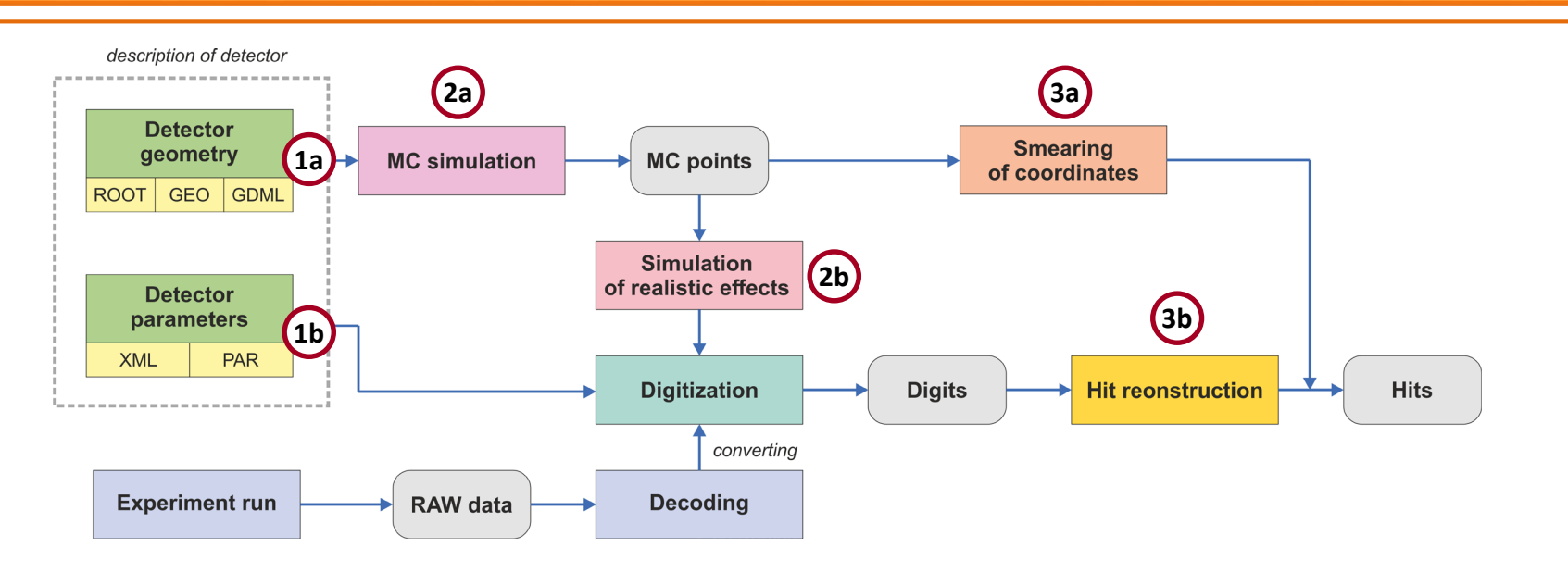

*Basic stages of data processing for GEM detector in BmnRoot*

#### **1. Complete description of a detector**:

- a) Description of detector geometry (ROOT files)
- b) Description of detector parameters (XML files)

#### **2. Simulation**:

- a) Monte-Carlo simulation
- b) Simulation of realistic effects

#### **3. Procedures of getting "hits"**:

- a) Smearing Monte-Carlo points (hit producing)
- b) Hit reconstruction from "digits":
	- Realistic simulation + digitization
	- RAW experimental data + digitization

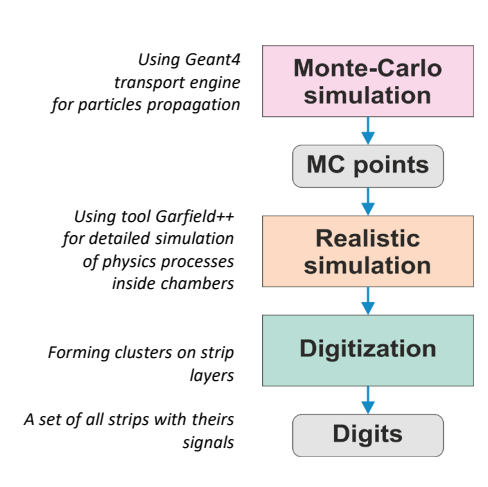

**Complete simulation** for GEM comprises the following stages:

- **1.** Monte-Carlo simulation (getting MCpoints by using Geant4)
- **2.** Realistic simulation (taking into account the signal formation features)
- **3.** "Digitization" (forming 'digits' as signal on the strips)

## **BM@N GEM: tools for electric field calculation**

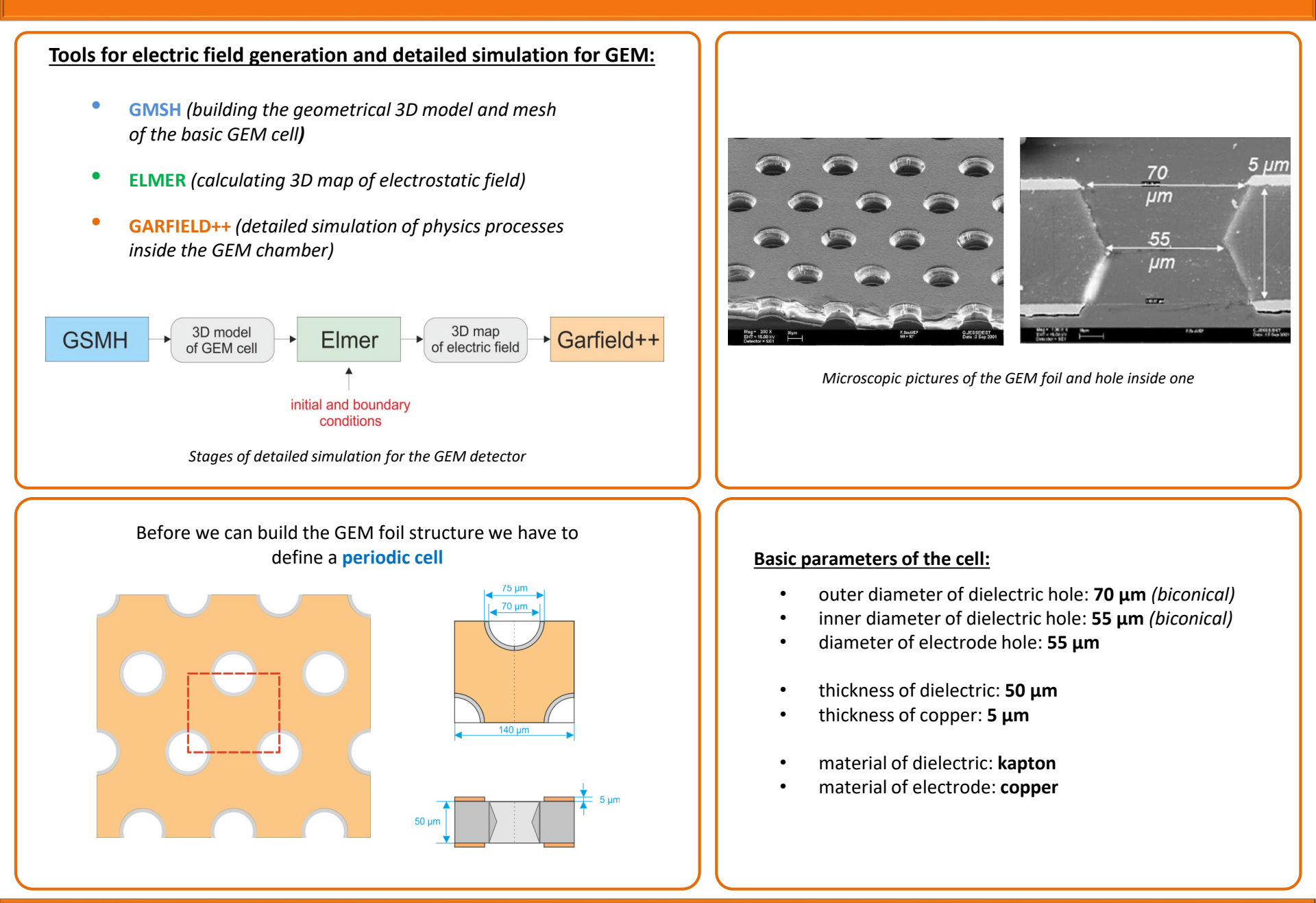

## **BM@N GEM: building GEM cell in GMSH**

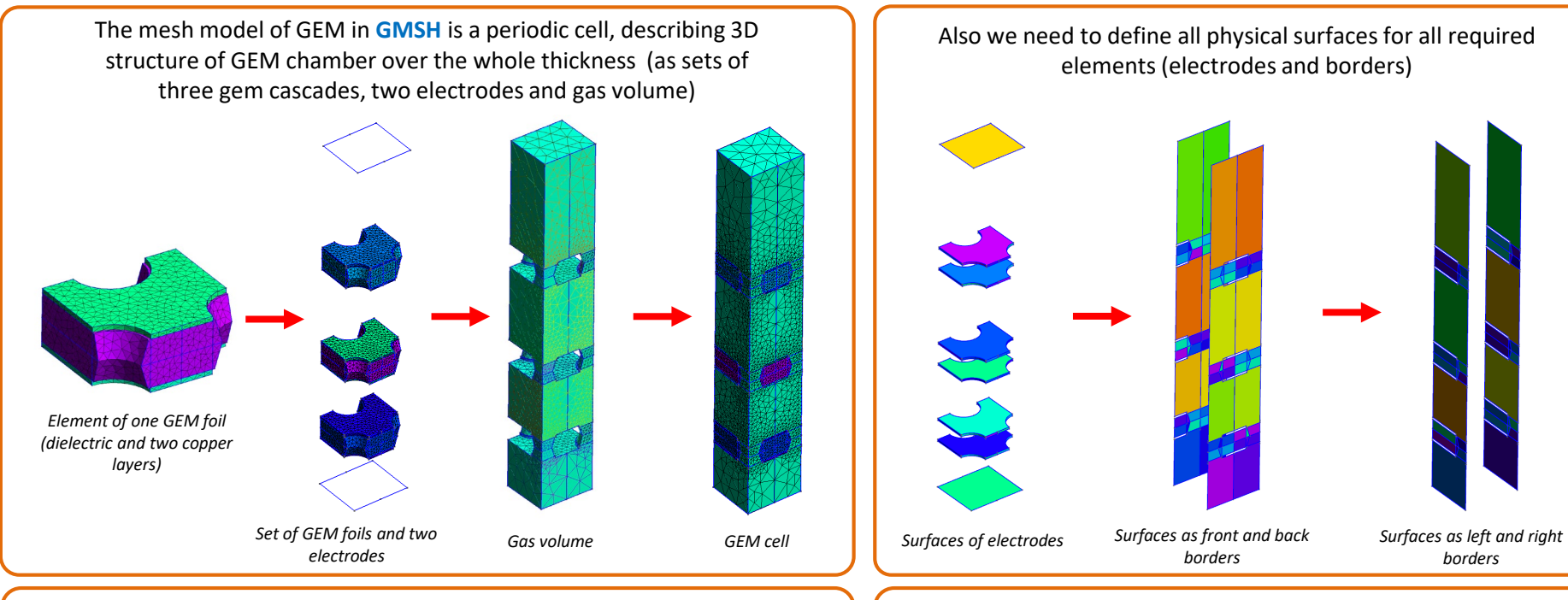

#### **Stages of building GEM cell:**

- 1. Creation of \*.**geo**-file, containing the geometrical description of the model (manually in a text file or with visual 3D editor)
- 2. Generation 3D mesh (\*.**msh**-file) based on geometrical description, using the command:

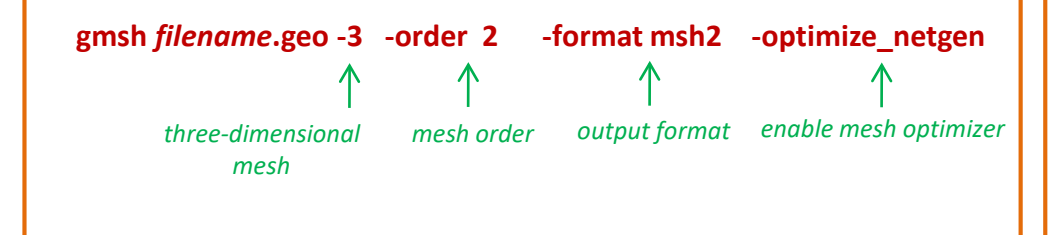

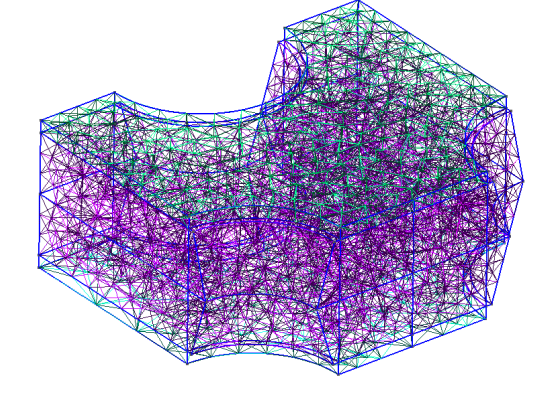

*Generated mesh is filled with tetrahedral elements suitable for second-order interpolation that is supported by Garfield++* 

### **BM@N GEM: calculation electrostatic field in ELMER**

There are two main components in **Elmer** that are used to calculate the electric fields based on the mesh created:

- **ElmerGrid** (converts the mesh of GMSH format to ElmerSolver format to perform calculations)
- **ElmerSolver** (performs the finite element calculation to obtain the electric potentials and fields)

Before we can perform electrostatic field calculations we need to define parameters and initial/boundary conditions of bodies and materials in a solver input file (\*.**sif**)

### **ElmerSolver** *filename.sif*

Output: calculation results (\*.**result** file) and data for the visualization of potentials and electrostatic fields (\*.**ep** and **\*.vtu** files**)**

For calculations we need to correctly define mesh as a periodic cell with 6 borders at which to apply proper boundary conditions

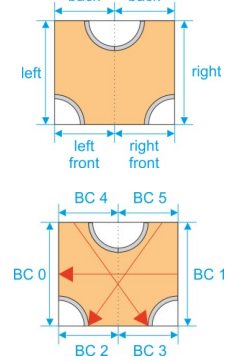

#### *Boundary conditions at borders of the cell*

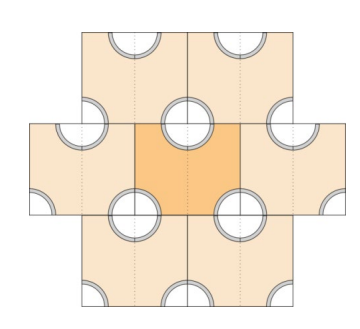

#### *Logical assembly of GEM cells*

#### **ElmerGrid tool**

Converting 3D mesh model of the GEM cell (gmsh format) to ElmerSolver format, using the command:

#### **ElmerGrid 14 2** *filename***.msh -autoclean**

*input file format output file format re-index physical elements*

#### **ElmerSolver tool List of input and output formats for ElmerGrid tool:**

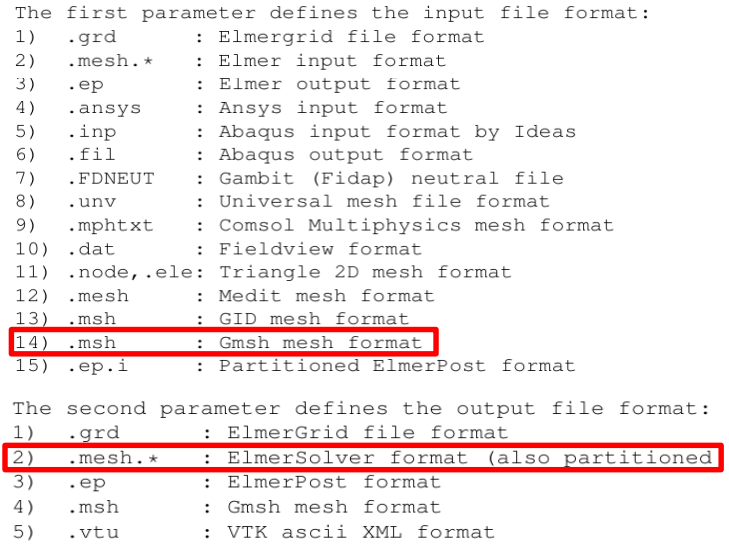

#### **Output:** full information about a mesh model, describing in files:

- **mesh.header**
- **mesh.nodes**
- **mesh.elements**
- **mesh.boundary**

### **BM@N GEM: parameters of GEM detector for RUN-8**

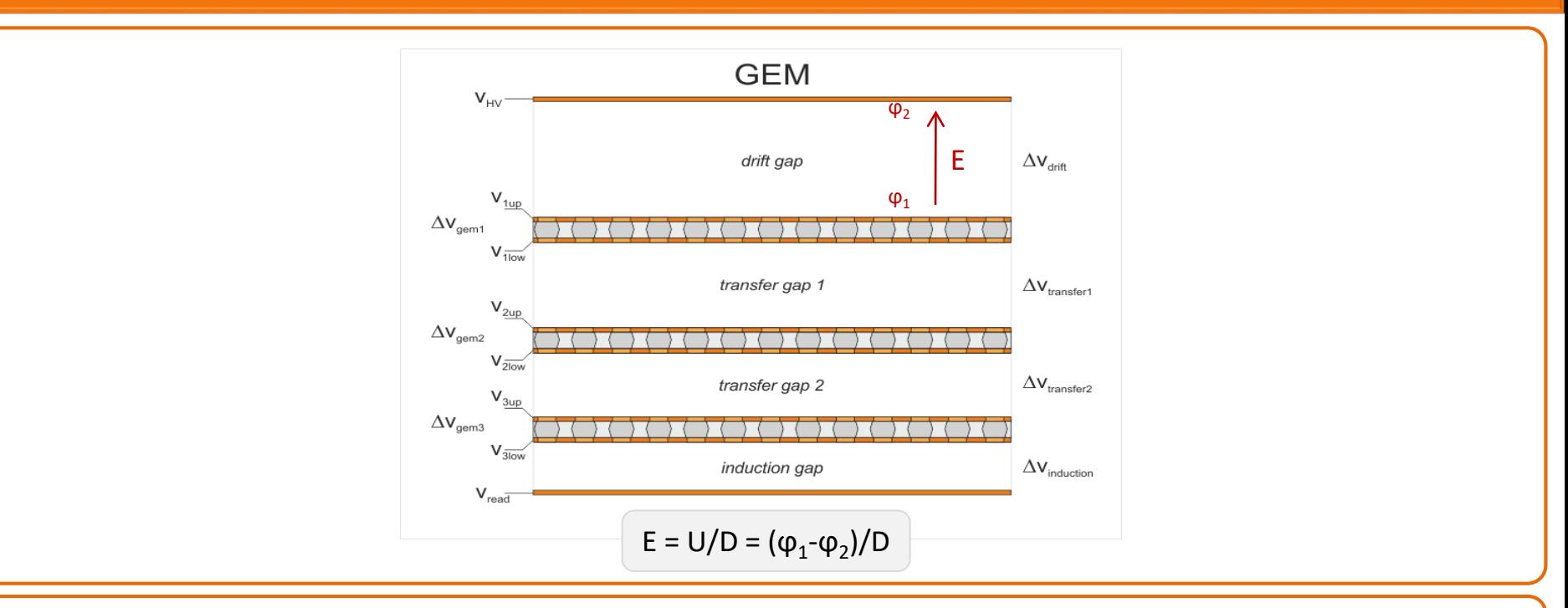

The electrostatic field map was calculated based on the given parameters for RUN-8 configuration:

#### **E-field in gas gaps:**

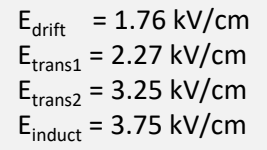

#### **Thicknesses of gaps:**

 $D_{\text{drift}}$  = 0.3 cm  $D<sub>trans1</sub> = 0.25$  cm  $D<sub>trans2</sub> = 0.20$  cm  $D_{\text{induct}} = 0.15 \text{ cm}$ 

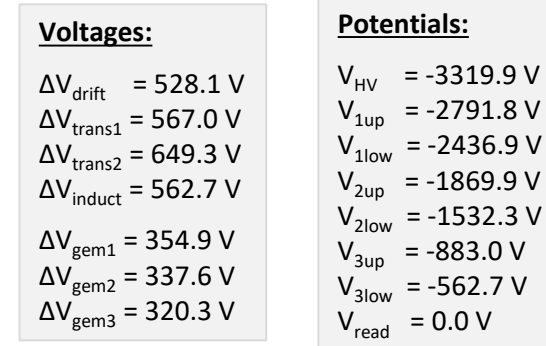

### **BM@N GEM: electric field calculation**

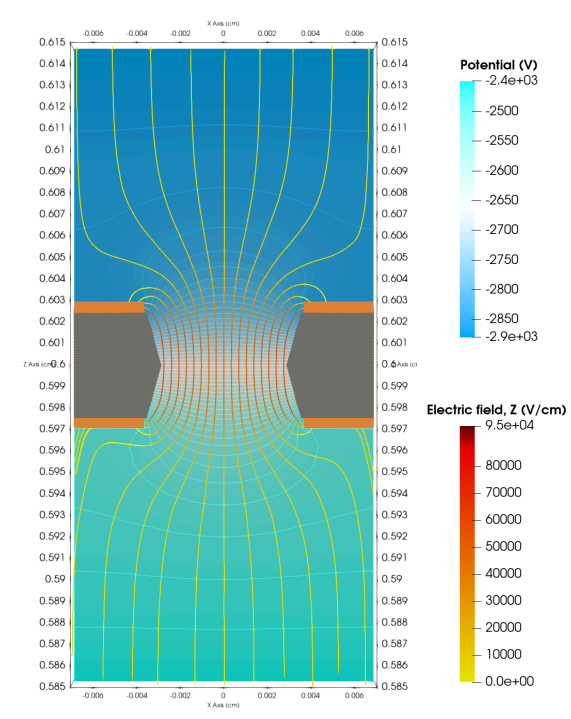

*Equipotential and electric field lines (GEM hole, GEM1 = 0.6 cm )*

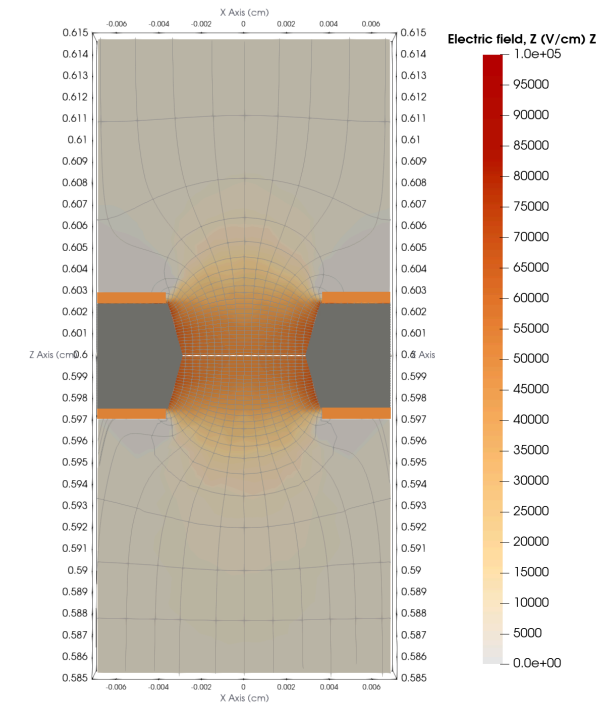

*Electric field intensity (GEM hole, GEM1 = 0.6 cm )*

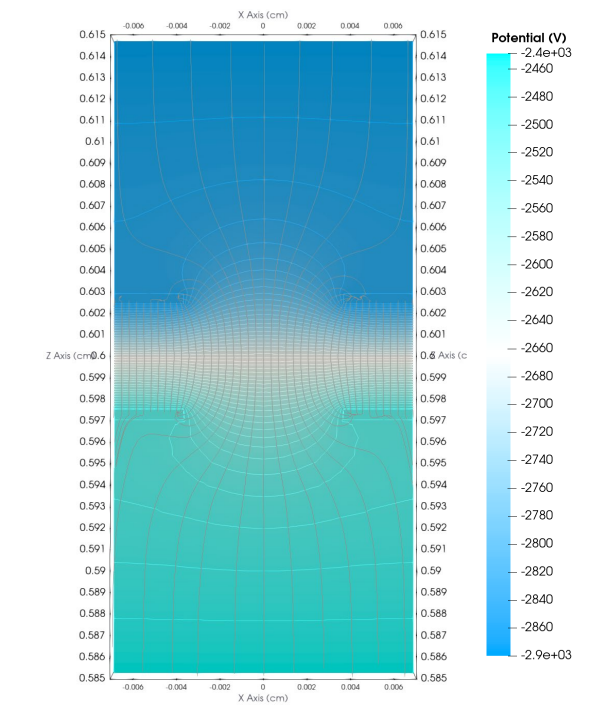

*Electric potential (GEM hole, GEM1 = 0.6 cm )*

### **BM@N GEM: electric field magnitude**

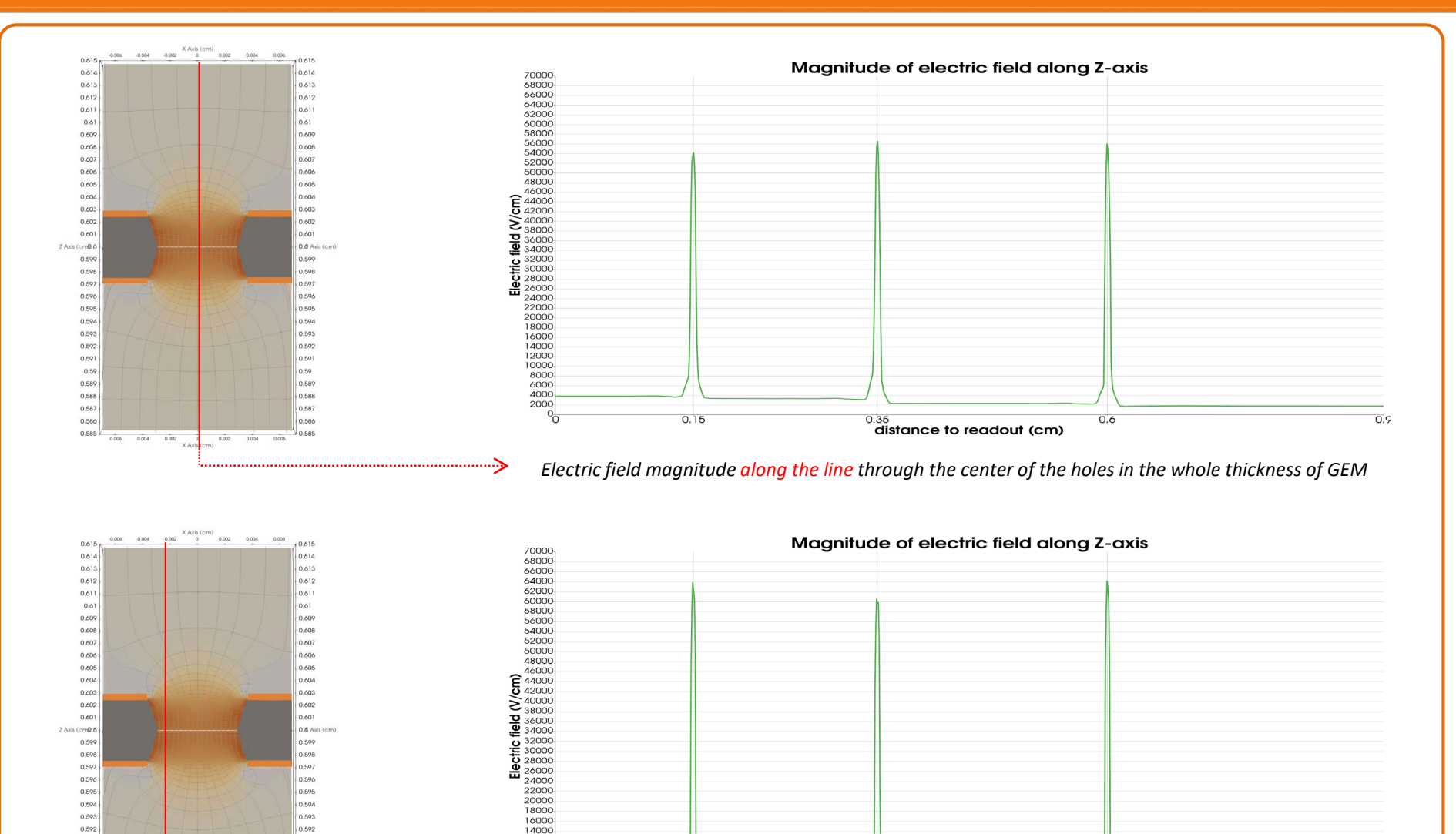

 $0.15$ 

12000

10000

8000

 $6000$ 

4000

2000  $\overline{0}$ 

 $0.591$ 

0.59

0.589

0.588

0.587

0.586

0.585

 $0000$  $-0.004$   $0.591$ 

0.59

0.589

0.588

0.587

0.586

0.585

 $0.004$ 

 $X$  Axis (cm)  $0.002$ 

*Electric field magnitude along the line through the holes with 25 µm shift from the whole thickness of GEM* 

 $\frac{0.35}{0.35}$  distance to readout (cm)

 $0.6$ 

 $0.9$ 

### **BM@N GEM: electric potential magnitude**

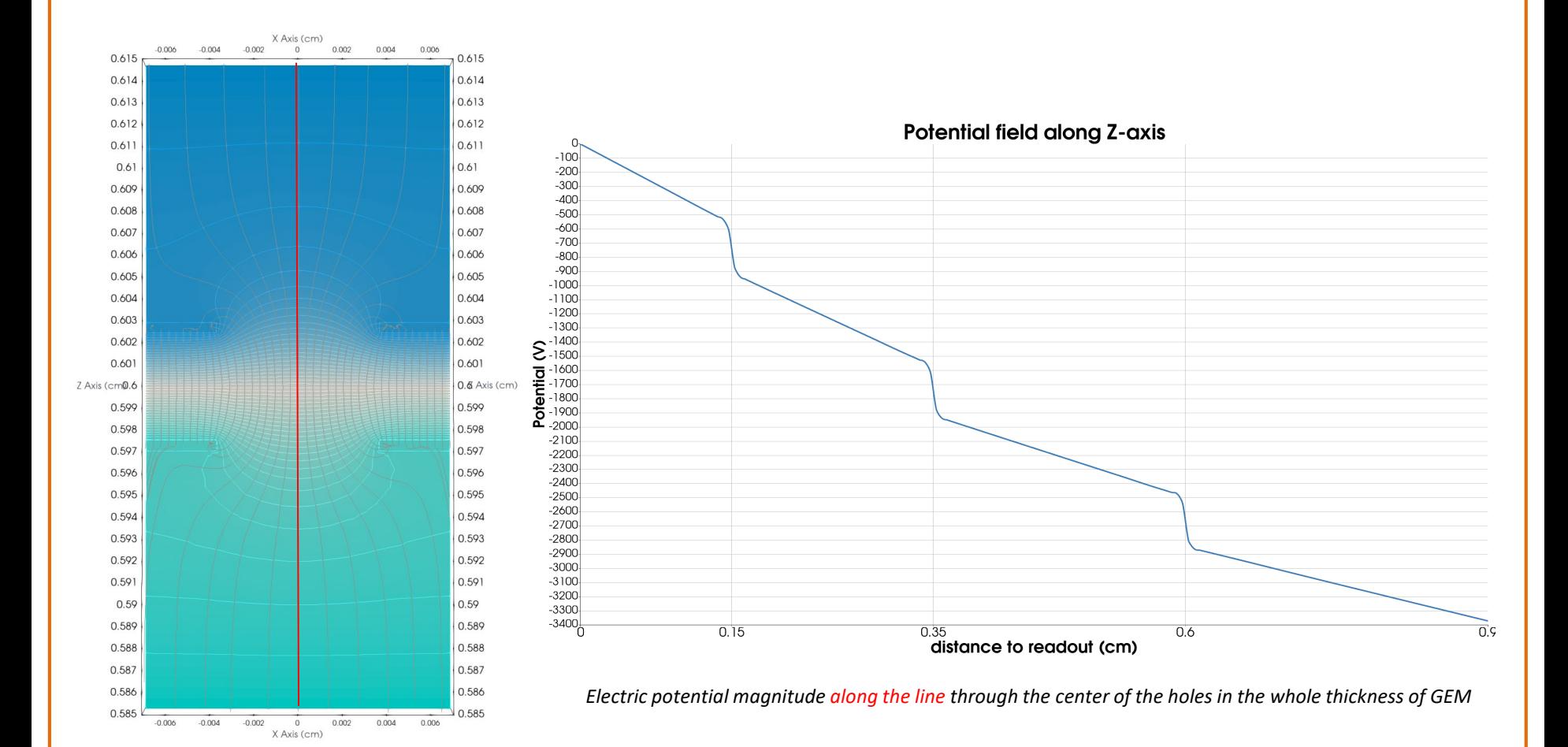

**12/18**

### **BM@N GEM: electric field map in Garfield++**

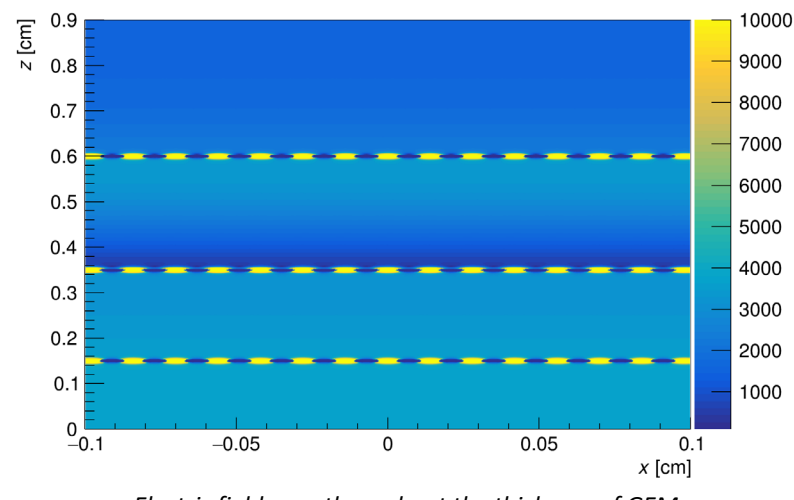

*Electric field map throughout the thickness of GEM (Garfield++ visualization)* 

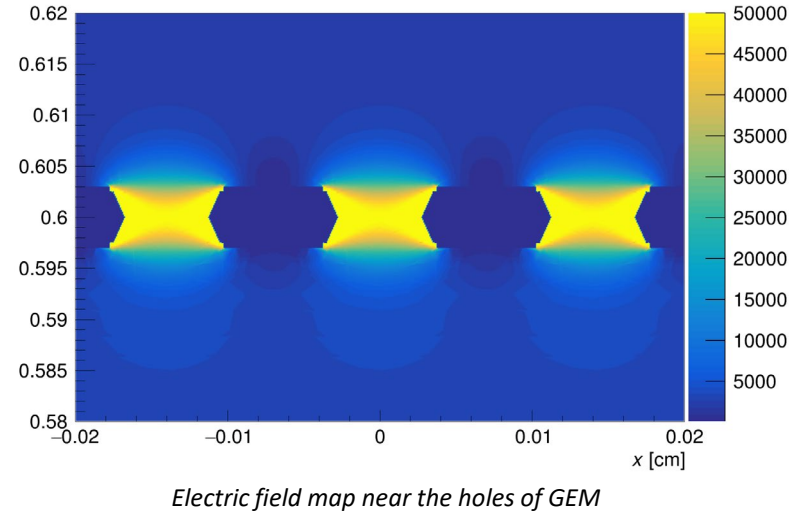

*(Garfield++ visualization)* 

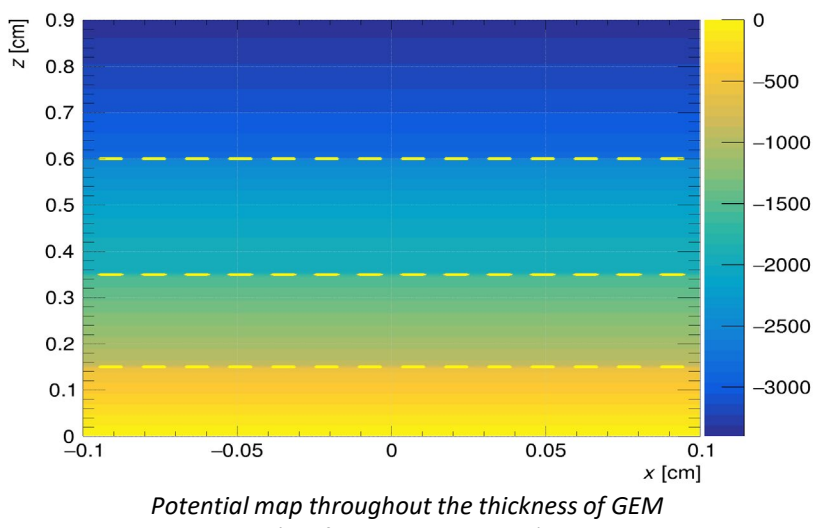

*(Garfield++ visualization)* 

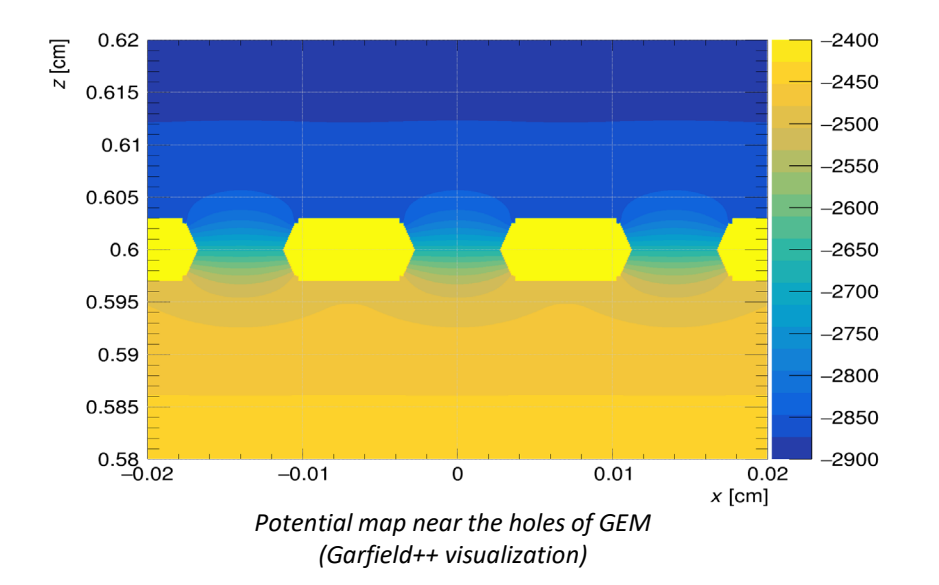

### **BM@N GEM: avalanche simulation in Garfield++**

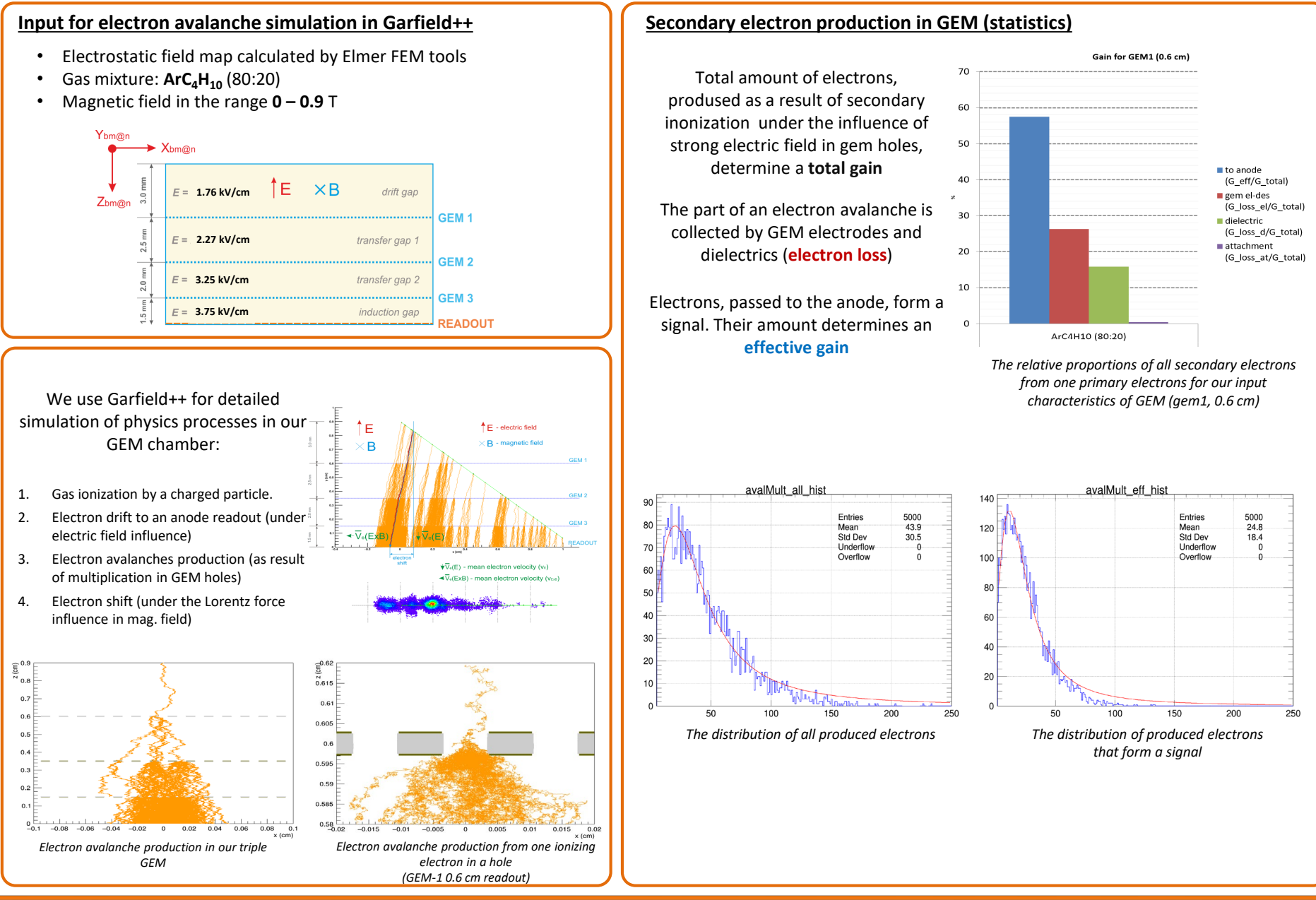

### BMN GEM: mean electron shift in mag. field (ArC<sub>4</sub>H<sub>10</sub>(80:20), E = 1760:2270:3250:3750 V/cm)

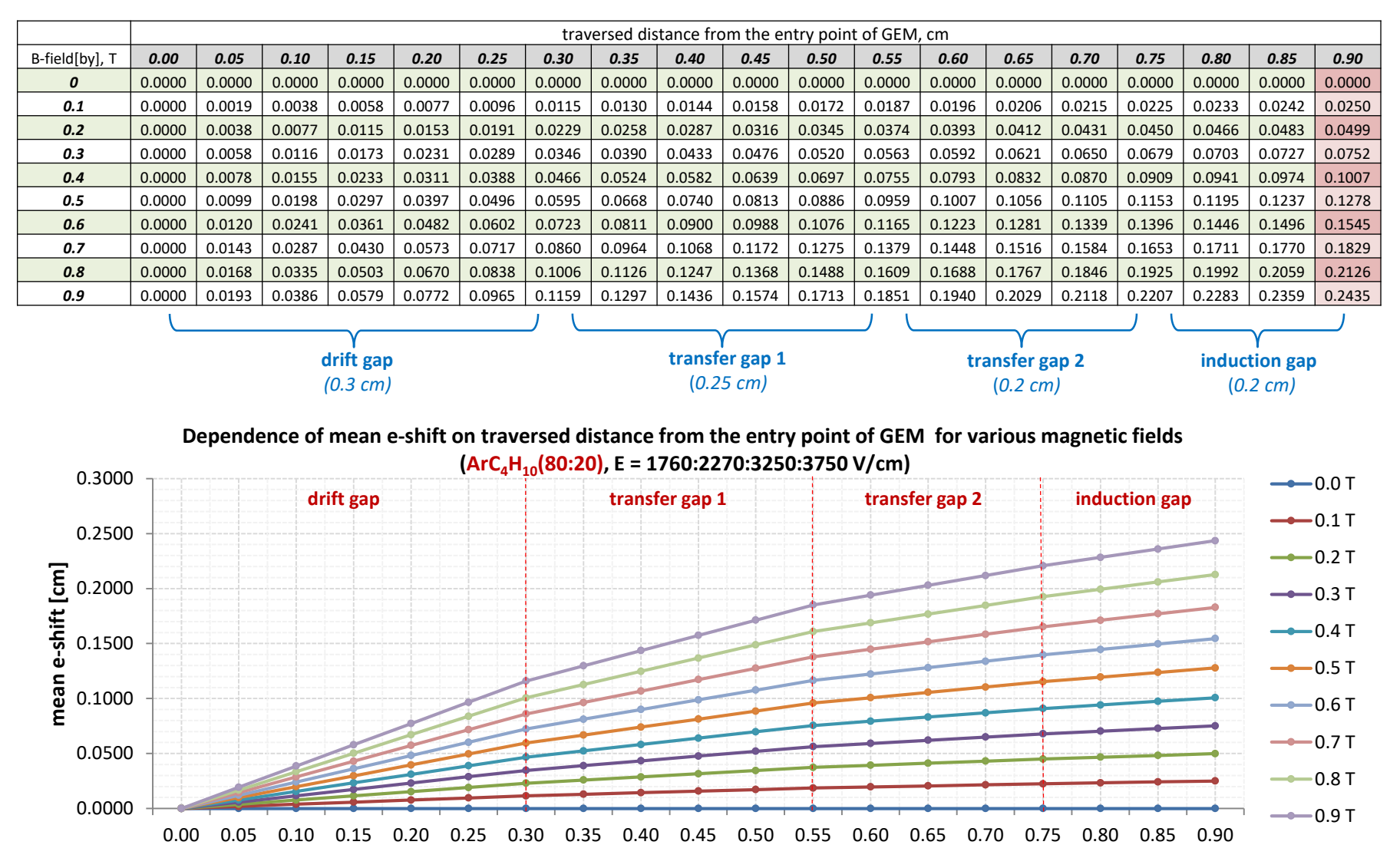

**traversed distance from the entry point of GEM [cm]**

### **BM@N GEM: electron shift in magnetic field**

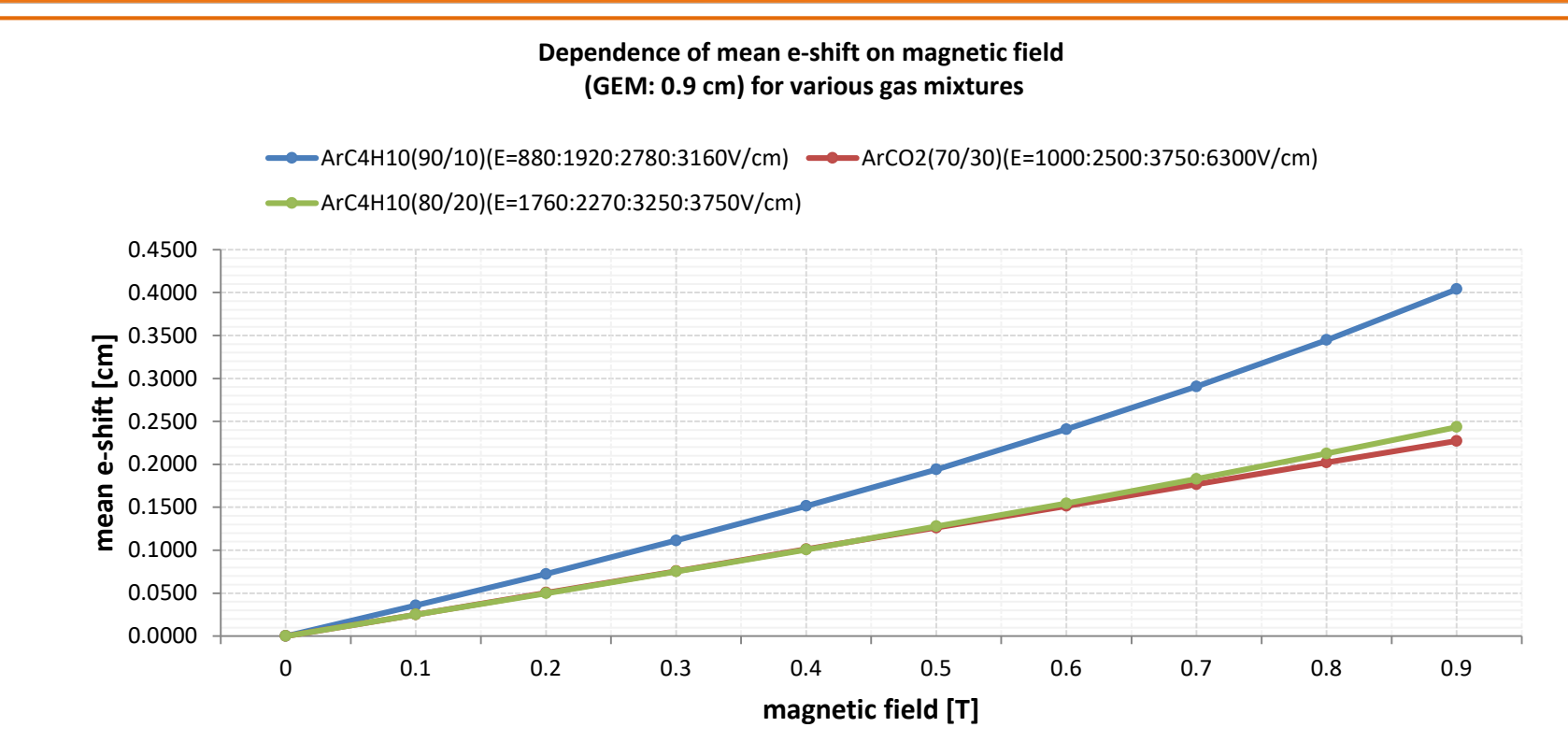

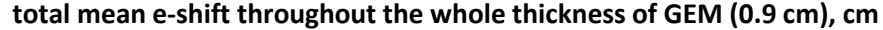

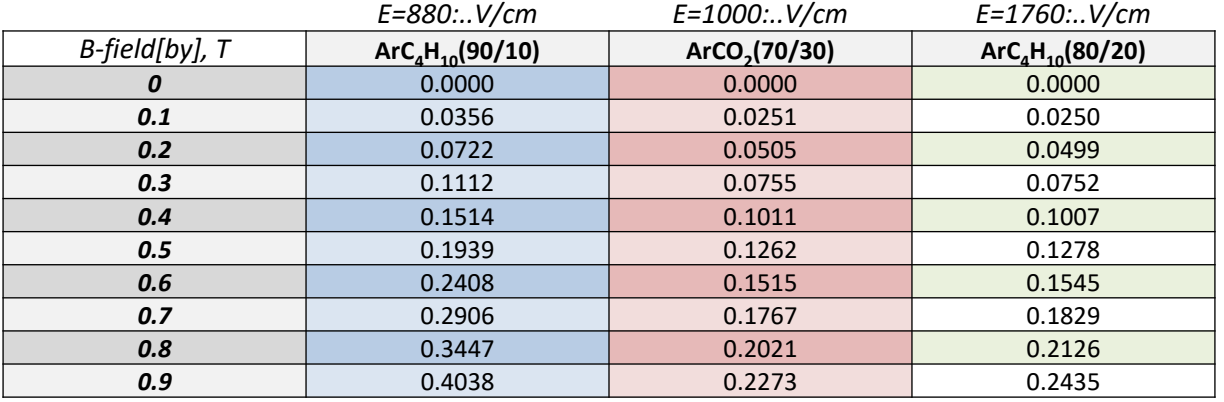

### **Summary**

- $\Box$  Electrostatic field map was calculated for relevant parameters of GEMs for the future run of the BM@N experiment (GMSH + ELMER tools)
- $\Box$  Detailed simulation of triple GEMs based on this field map and various magnetic field ranges was performed (Garfield++ tool)
- $\Box$  Some dependencies and distributions were obtained from the detailed simulation to be used in the further simulation procedures that take into account the realistic signal formation

**Thank you for your attention…**